# Al: TensorFlow

**CPSC 501: Advanced Programming Techniques Fall 2020** 

Jonathan Hudson, Ph.D Instructor Department of Computer Science University of Calgary

Wednesday, August 12, 2020

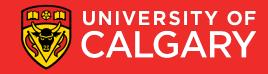

# Machine learning

- Mathematical concepts behind deep learning have been around for decades
- Programming libraries dedicated to creating and training these deep models have only been available in recent years
- Often a trade-off
  - Flexible for research
  - Fast and efficient for production
- TensorFlow attempts to solve this problem

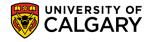

# Context (circa 2015)

- Deep learning already claiming big successes
- Number of developers/researchers exploding
- A "zoo" of tools and libraries, some of questionable quality...

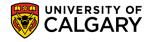

# TensorFlow

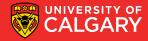

#### What is TensorFlow?

- Created by Google as an internal machine learning tool
- Open sourced under the Apache 2.0 License in November 2015
- An open-source software library for Machine Intelligence
  - numerical computation using data flow graphs
- Google maintains its own internal version.
- One of more than a dozen of machine intelligence libraries developed by big companies
- Other libraries
  - https://en.wikipedia.org/wiki/Comparison of deep learning software

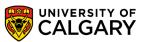

#### What is TensorFlow?

- Open source library for numerical computation using data flow graphs
- Developed by Google Brain Team to conduct machine learning research
  - Based on DisBelief used internally at Google since 2011
- "TensorFlow is an interface for expressing machine learning algorithms, and an implementation for executing such algorithms"

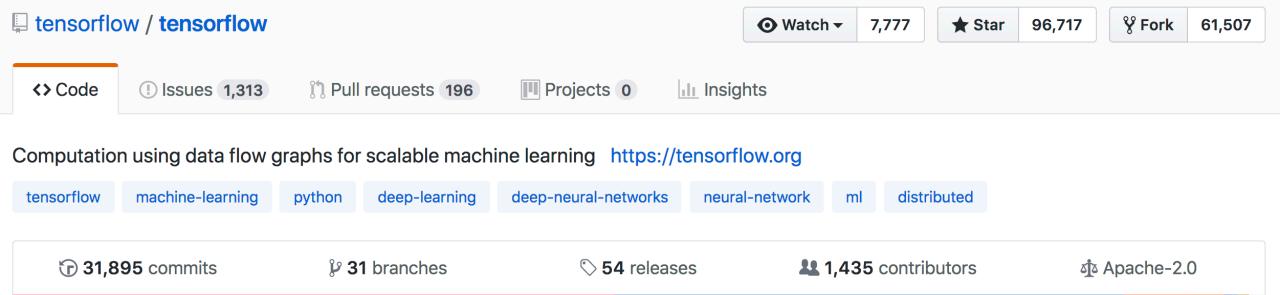

# Why TensorFlow?

#### 1. Popularity

- Top are Theano, Torch, and TensorFlow.
- Torch framework is written in Lua, which is a wonderful language but one most popular in game development and AI community.
- Theano has an additional "graph compilation" step that took significant amounts of time and frustration
- TensorFlow has a much cleaner interface as compared to Theano.
- TensorFlow was built with production use in mind

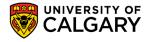

# Why TensorFlow?

- The ability to run in mobile environments
- Easily build models that span multiple GPUs on a single machine
- Train large-scale networks in a distributed fashion
- Python API
- 2. Portability: CPU/GPU
- 3. Flexibility: OS environments
- Visualization (TensorBoard is very useful)
- Checkpoints (for managing experiments)
- 6. Large community.

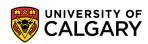

# **Gradient computation: Backpropagation**

train\_step = tf.train.GradientDescentOptimizer(0.5).minimize(cross\_entropy)

tf.train.GradientDescentOptimizer is an Optimizer object

tf.train.GradientDescentOptimizer(lr).minimize(cross\_entropy) adds optimization operation to computation graph

TensorFlow graph **nodes** have **attached gradient operations**Gradient with respect to **parameters** computed with **backpropagation** ... **automatically** 

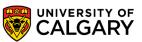

# **Examples**

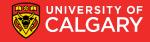

# **Examples: Classify skin cancer**

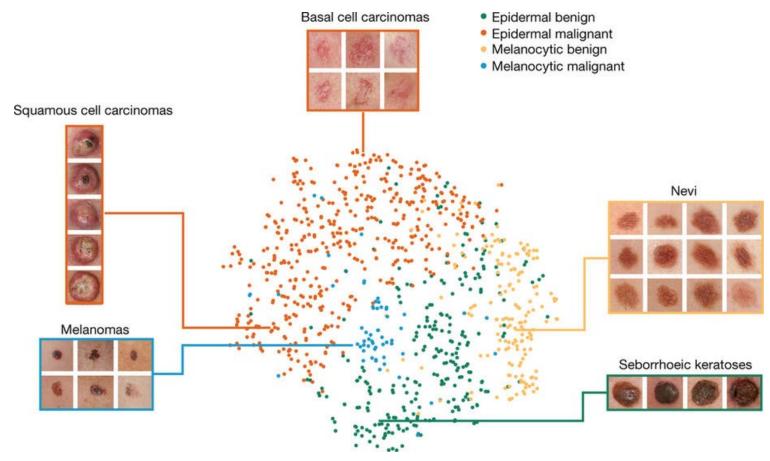

Dermatologist-level classification of skin cancer with deep neural networks (Esteva et al., Nature 2017)

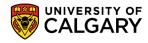

# **Examples: Neural Style Translation**

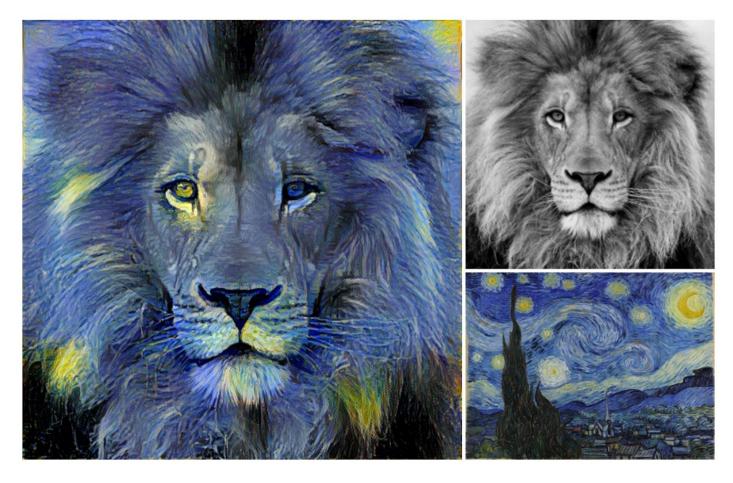

Image Style Transfer Using Convolutional Neural Networks (Gatys et al., 2016) Tensorflow adaptation by Cameroon Smith (cysmith@github)

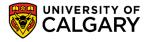

#### Goals

- Understand TF's approach to moving data through graphs
- Explore what is built into the language as tools
- Learn to build simple models for machine learning

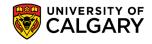

# **Architecture**

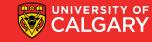

#### **TensorFlow architecture**

- Core in C++
  - Very low overhead
- Different front ends for specifying/driving the computation
  - Started with Python and C++

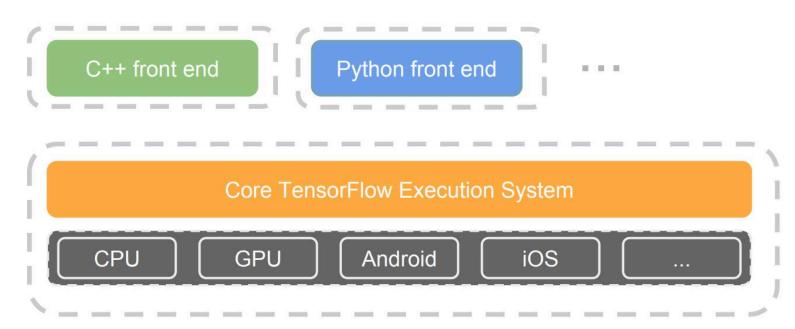

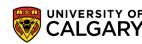

#### **Detailed architecture**

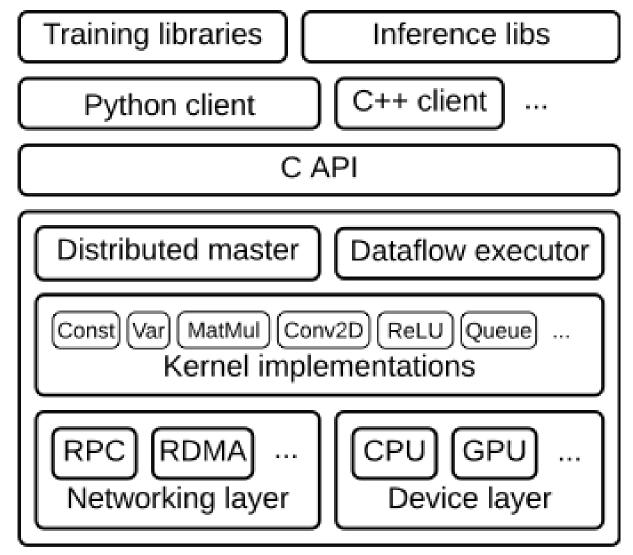

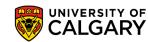

### **Key components**

• Similar to MapReduce, Apache Hadoop, Apache Spark, ...

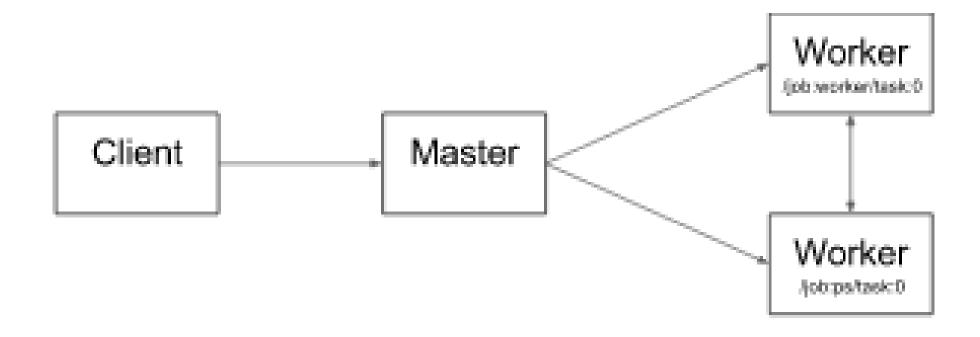

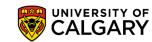

## Client

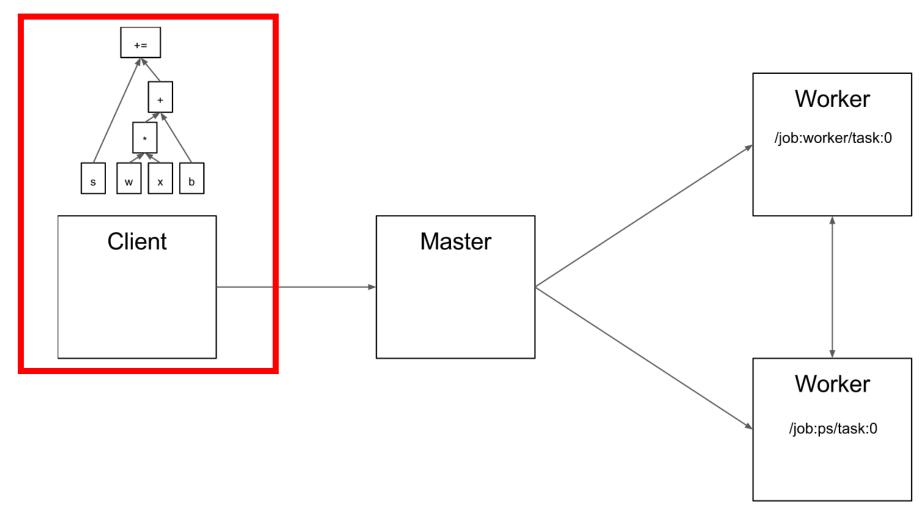

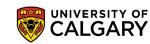

#### Master

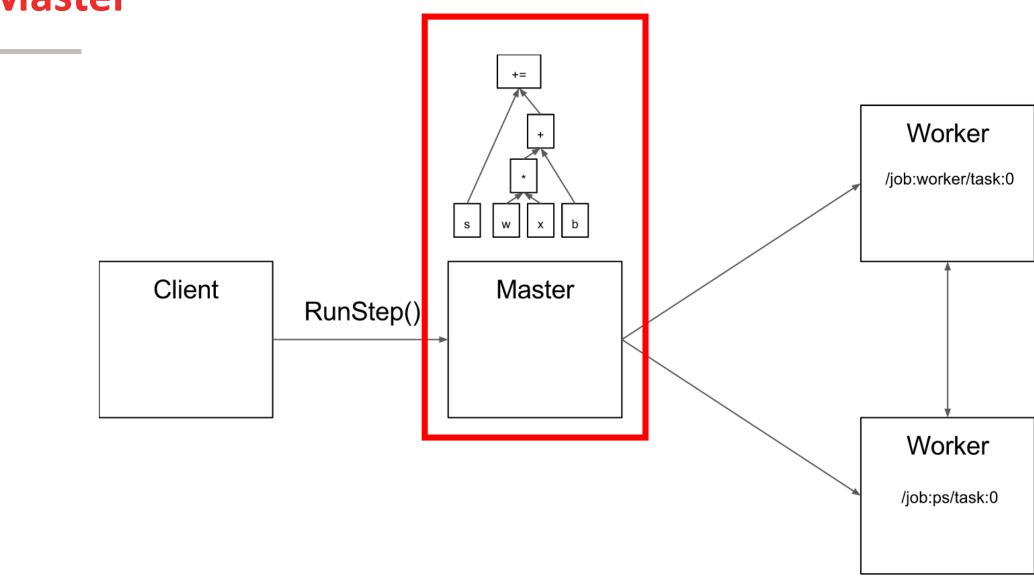

UNIVERSITY OF CALGARY

# **Compution Graphs**

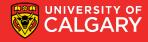

# **Computation graph partition**

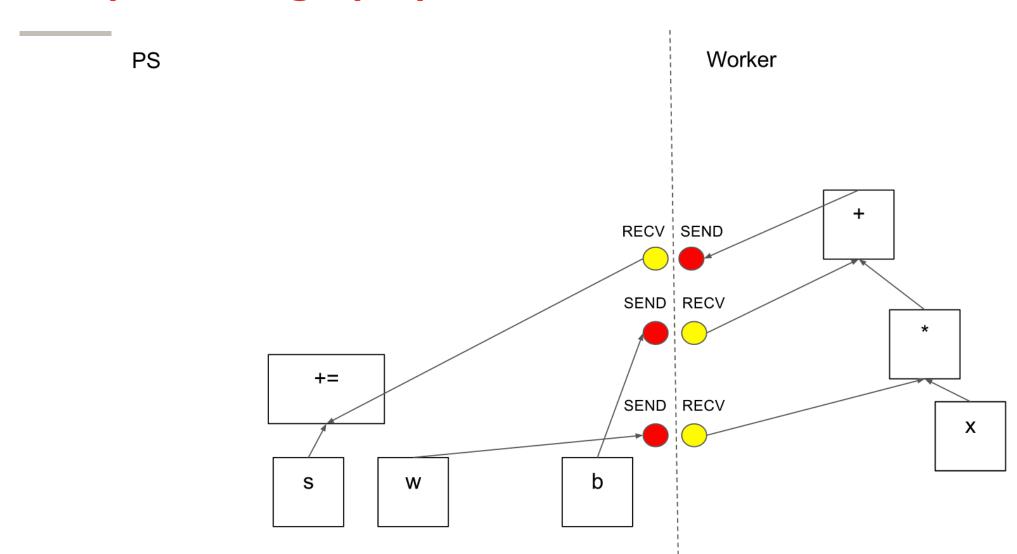

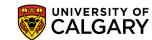

# **Computation graph partition**

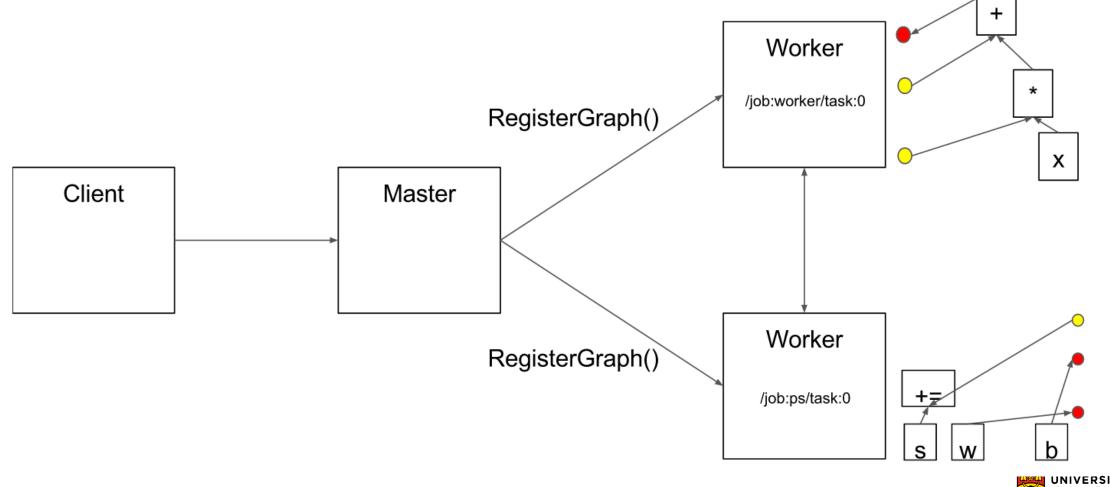

#### **Execution**

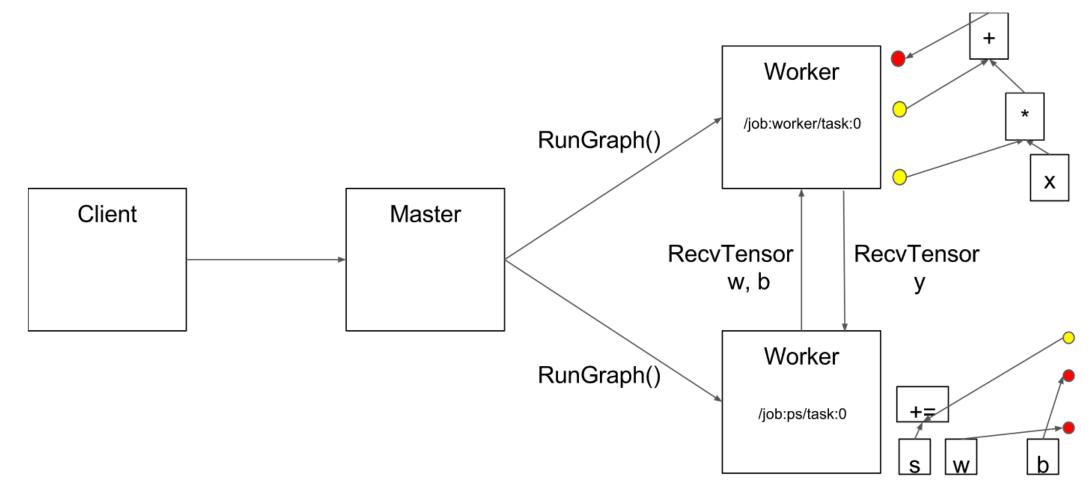

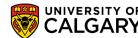

# Onward to ... TensorFlow Applied.

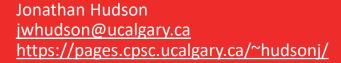

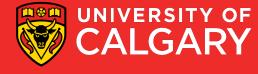